## **-Map**

gconv.Mapmapstruct/\*struct map[string]interface{} struct/\*structstruct c/gconv /json Maptagsnil

struct/\*struct c/gconv/json -omitempty - omitempty nil, 0, "", []

func Map(value interface{}, tags ...string) map[string]interface{} func MapDeep(value interface{}, tags ...string) map[string]interface{}

MapDeepstruct/\*struct

map<https://pkg.go.dev/github.com/gogf/gf/v2/util/gconv>

```
package main
import (
         "github.com/gogf/gf/v2/frame/g"
         "github.com/gogf/gf/v2/util/gconv"
)
func main() {
         type User struct {
                 Uid int `c:"uid"`
                 Name string `c:"name"`
         }
         // 
         g.Dump(gconv.Map(User{
                 Uid: 1,
                 Name: "john",
         }))
         // 
         g.Dump(gconv.Map(&User{
                 Uid: 1,
                 Name: "john",
         }))
         // map
         g.Dump(gconv.Map(map[int]int{
                 100: 10000,
         }))
}
```
## **Content Menu**

```
\bullet\bullet\bullet
```

```
{
     "name": "john",
     "uid": 1,
}
{
     "name": "john",
     "uid": 1,
}
{
     "100": 10000,
}
```
c/gconv/json mapgconv/c/json

```
package main
import (
        "github.com/gogf/gf/v2/frame/g"
        "github.com/gogf/gf/v2/util/gconv"
\, )
func main() {
        type User struct {
 Uid int
Name string `c:"-"`
               NickName string `c:"nickname, omitempty"`
              Pass1 string `c: "password1"
               Pass2 string `c:"password2"`
        }
        user := User{
               Uid: 100,
               Name: "john",
               Pass1: "123",
               Pass2: "456",
        }
        g.Dump(gconv.Map(user))
}
```

```
{
    "Uid": 100,
    "password1": "123",
     "password2": "456",
     "nickname": "",
}
```
structmap

```
package main
import (
       "github.com/gogf/gf/v2/frame/g"
       "github.com/gogf/gf/v2/util/gconv"
)
func main() {
 type User struct {
 Id int `c:"uid"`
              Name string `my-tag:"nick-name" c:"name"`
       }
       user := &User{
Id: 1, Name: "john",
       }
       g.Dump(gconv.Map(user, "my-tag"))
}
```
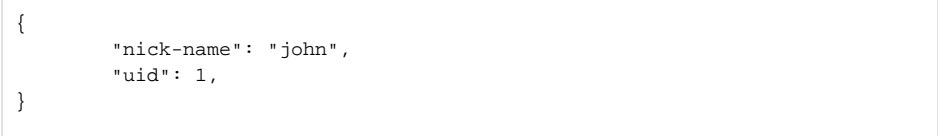

map/struct/\*struct/embeddedMapMapDeepmap

```
package main
import (
        "fmt"
        "github.com/gogf/gf/v2/frame/g"
        "github.com/gogf/gf/v2/util/gconv"
        "reflect"
)func main() {
        type Base struct {
               Id int `c:"id"`
                Date string `c:"date"`
         }
        type User struct {
 UserBase Base `c:"base"`
 Passport string `c:"passport"`
                Password string `c:"password"`
                Nickname string `c:"nickname"`
         }
        user := &User{
                UserBase: Base{
                       Id: 1,
                       Date: "2019-10-01",
                },
                Passport: "john",
                Password: "123456",
                Nickname: "JohnGuo",
         }
        m1 := gconv.Map(user)
        m2 := gconv.MapDeep(user)
        g.Dump(m1, m2)
        fmt.Println(reflect.TypeOf(m1["base"]))
        fmt.Println(reflect.TypeOf(m2["base"]))
}
```

```
{
    "base": {
       Id: 1,
        Date: "2019-10-01",
    },
    "passport": "john",
    "password": "123456",
     "nickname": "JohnGuo",
}
{
 "base": {
 "id": 1,
        "date": "2019-10-01",
    },
     "passport": "john",
     "password": "123456",
    "nickname": "JohnGuo",
}
main.Base
map[string]interface {}
```